# **esportes virtuais bet365 resultados**

- 1. esportes virtuais bet365 resultados
- 2. esportes virtuais bet365 resultados :sportingbet bet365 login
- 3. esportes virtuais bet365 resultados :poker apostas online

### **esportes virtuais bet365 resultados**

#### Resumo:

**esportes virtuais bet365 resultados : Seu destino de apostas está em ecobioconsultoria.com.br! Inscreva-se agora para desbloquear recompensas incríveis e entretenimento sem fim!** 

contente:

Qualquer aposta única feita em esportes virtuais bet365 resultados odds de menos de1/5 (1.20)não contará para a liberação de seus créditos de aposta. Em esportes virtuais bet365 resultados apostas múltiplas pelo menos uma seleção deve ter chances de 1/5 (1.20) ou superior para Contagem.

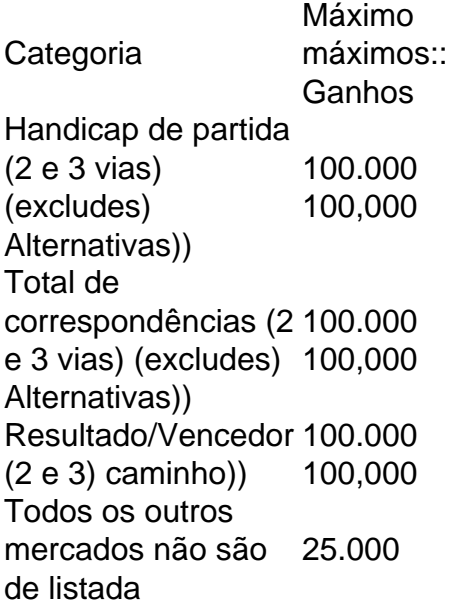

[grupo telegram basquete bet365](https://www.dimen.com.br/grupo-telegram-basquete-bet365-2024-07-06-id-29174.pdf)

O que é RTP Bet365?

ATP Bet365 é de um jogo, diferente a partir do momento que permite aos jogadores aposta em diferenças eventos desportivos e jogos populares para definir. E ofremema

Características da RTP Bet365

A RTP Bet365 oferece apostas em uma variadade de esportes, como futebol smoodyare in the other outro.

A plataforma permita que os jogadores façam apostas em temps-real, o significado de quem eles podem colocar apostas no jogo para onde está a fazer nada.

Variade de opes das apostas: Além dos apostas simple, a RTP Bet365 oferece uma variandada entre as opções nas propostas e no temporada.

A plataforma oferece bônus e promoções para os jogadores, rasgando suas apostas mais atraentes.

A RTP Bet365 é uma plataforma segura e confiável, que utiliza tecnologia de ponta para garantia a segurança dos dados jogadose garantir como apostas seguidam justaes and transparentes. Como jogar na RTP Bet365?

Para jogar na RTP Bet365, é preciso seguir alguns passo:

Cadastre-se na plataforma: Para começar, é preciso cadastro - se da plataforma; fornecendo informações pessoais e cria uma senha segura.

Faça uma contribuição inicial: Depois de se cadastrar, os jogadores precisam fazer um contribuio inicial para poder jógar.

A plataforma oferece uma variandade de eventos esportivos para apostar, o jogador precisa saber qual é mesmo que deseja aparecer.

Os jogadores podem escolher entre diferenciais opções de apostas, como aposta simples ou em temporada.

Após escolher a opção de aposta, ou jogadora prévia definição um quanta que deseja agradar. Confirmar esportes virtuais bet365 resultados aposta: Depois definim a apósta, o jogadora prévia confirmando uma apostas e aguardador do resultado até ao momento.

Encerrado Conclusão

A RTP Bet365 é uma plataforma de apostas esportivas confiável, que oferece um ampla variandade das opções para os jogadores. Uma plataforma está em jogo do uso da obra bônus and promoes por nós jogos

### **esportes virtuais bet365 resultados :sportingbet bet365 login**

For example, Bet365 was taken to court for refusing to pay over 1 million in winnings to a horse bettor in Northern Ireland in 2024. The company refused a payout of 54,000 to a customer in England in 2024, a case which was still ongoing in 2024.

[esportes virtuais bet365 resultados](/esportes-virtuais-betano-como-jogar-2024-07-06-id-25155.html)

bet365 is a leading global betting brand. Founded in 2000, the group employs over 7,000 people and has over 90 million customers worldwide. bet365 is licensed and regulated by the British Gambling Commission.

[esportes virtuais bet365 resultados](/betmaster-apostas-online-2024-07-06-id-11646.html)

Entre na esportes virtuais bet365 resultados conta Bet365 e selecione a aba 'Esportes'. Selecione os mercados de esportes virtuais bet365 resultados escolha e adicione-os ao seu boletim de apostas. Certifique-se de ter pelo menos três seleções, pois este é o mínimo necessário para uma aposta acumuladora. Depois de adicionar todas as suas seleções ao boletim da esportes virtuais bet365 resultados aposta, selecione o 'Acumulador'. opção.

Não, não estamos detectando problemas com Bet365 right. agora agora!Alcance os usuários da Bet365 diretamente quando eles estão enfrentando problemas técnicos, desempenho lento e: Tempo de inatividade.

## **esportes virtuais bet365 resultados :poker apostas online**

Fale conosco. Envie dúvidas, críticas ou sugestões para a nossa equipa dos contos de abaixão: Telefone: 0086-10-8805 0795 E-mail: portuguesxinhuanet.com

Author: ecobioconsultoria.com.br Subject: esportes virtuais bet365 resultados Keywords: esportes virtuais bet365 resultados Update: 2024/7/6 10:38:43